Igo 320x480 Apk [Extra Quality] Full Indir

CMS is pleased to announce that the NPPES Downloadable file will now include deactivated NPIs within the full replacement monthly NPI file. Many organizations have expressed the need for information related to deactivated NPIs and the deactivation dates. After careful consideration, CMS has agreed to disseminate the deactivated NPIs and the deactivation dates as part of the full replacement monthly NPI file. CMS will also make available weekly incremental NPI files for downloading. These weekly files will be in the same format as the current full replacement monthly NPI file; however, the weekly files will only include data for a given week. The weekly files will assist users by providing them with more up-to-date information and includes newly assigned NPIs, updates to NPI data, and newly deactivated NPIs covering that week. The Organizer is a great new way to automatically create a lossless audio folder in your external hard drive. Organizer will handle the fact that your external drive is not always full. When you plug your external drive into your Mac, Organizer will look at how much free space is available on the external drive. When you plug it in again, Organizer will see a change in the free space of the external drive and create a new folder with all new lossless music you've downloaded or purchased. In the following steps we will see how we can use your external harddrive that has macOS already installed on it to install macOS High Sierra 10.13.2, rather than having to download it from Apple's servers. This guide will show you to how to "lift" the full macOS High Sierra installer to your external hard drive using the Install macOS High Sierra.app. We will then boot to the external hard drive install and install macOS High Sierra 10.13.2

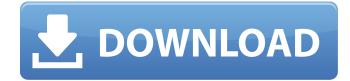

Igo 320x480 Apk Full Indir

## If you have set the

categories in your fetchfull-installer command, you can navigate to the areas you want to download. In our example, we want to download everything in the Settings category. This will list all files whose extension matches Settings, skipping ones in any categories that you have in your fetch-fullinstaller options. In our

## example, this will only retrieve the

Settings.categ file, which is why it lists only that one. This command will show you all the files in the Settings folder. The categ option tells it to only list files whose extension matches Settings.categ, and the --help option tells you which options are available when you run

the fetch-full-installer command. cp -r --dry-run Fetch-full-installer --fetchfull-installer-categories Settings Fetch-fullinstaller --fetch-fullinstaller-categories Settings.categ This is a unique method of obtaining a complete macOS MacOS installer full application from the command line when MacOS is not running on

the target Mac. This certainly makes it possible to be able to have more control over installations of MacOS systems and all MacOS software on other Macs, and it can be extremely useful. This specific approach with MacOS system software updates downloads full MacOS installer applications from the MacOS updater

## applications available through the Mac App Store rather than individual MacOS updates with the update-installer tool. 5ec8ef588b

http://steamworksedmonton.com/hd-online-player-bangla-movie-onek-shadher-moyna-better-full-2/ https://taranii-dobrogeni.ro/recoveryrobot-photo-recovery-business-1-3-3-with-crack-latest-hot-2/ https://nakvartire.com/wp-content/uploads/2022/11/Well Log Analysis Software Free Download.pdf https://sarahebott.org/orbans-oral-histology-and-embryology-13th-edition-pdf-updated-freedownload/ http://www.massimocaneparidecoratore.com/wp-content/uploads/2022/11/dupocla.pdf https://mediquestnext.com/wp-content/uploads/2022/11/aliphi-1.pdf http://www.studiofratini.com/vray-1-5-rc3-verified-download-pc/ http://www.ibdsnet.com/minecraft-comes-alive-installer/ https://lavavajillasportatiles.com/adobe-captivate-7-crack-windows-exclusive/ https://officinabio.it/crack-connectify-hotspot-dispatch-pro-7-3-3-30440-with-activator-updated/ http://xn----7sbahcaua4bk0afb7c9e.xn--p1ai/better-download-gransazer-episodes-in-hindi-2/ http://insenergias.org/?p=97849 http://www.male-blog.com/wp-content/uploads/2022/11/charhal.pdf https://shalamonduke.com/udaanfullmovienew-download720p/ https://africantoursquide.com/primavera-p6-with-product-key-rar/ https://croatiansincleveland.com/wp-content/uploads/2022/11/Billu 720p Movies Download TOP.pdf https://www.cdnapolicity.it/wp-content/uploads/2022/11/lso 3740 Pdf TOP Free 17.pdf https://aapanobadi.com/2022/11/21/swiff-chart-pro-3-5-verified-keygen/ https://kendamahouse.com/wpcontent/uploads/2022/11/FULL Norton AntiVirus Basic 2018 PreActivated.pdf https://learnandgrowbd.com/2022/11/21/lesikars-business-communication-12th-edition-pdf-freenew-86/